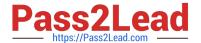

# **AZ-120**<sup>Q&As</sup>

Planning and Administering Microsoft Azure for SAP Workloads

## Pass Microsoft AZ-120 Exam with 100% Guarantee

Free Download Real Questions & Answers PDF and VCE file from:

https://www.pass2lead.com/az-120.html

100% Passing Guarantee 100% Money Back Assurance

Following Questions and Answers are all new published by Microsoft
Official Exam Center

- Instant Download After Purchase
- 100% Money Back Guarantee
- 365 Days Free Update
- 800,000+ Satisfied Customers

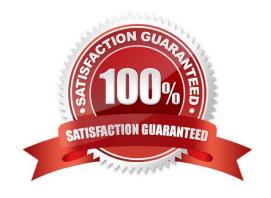

### 2023 Latest pass2lead AZ-120 PDF and VCE dumps Download

### **QUESTION 1**

You plan to automate a deployment of SAP NetWeave on Azure virtual machines by using Azure Resource Manager templates. The database tier will consist of two instances of an Azure Marketplace Microsoft SQL Server 2017 virtual machine image that each has 8 TB of RAM.

Which task should you include in the templates used to deploy the SQL Server virtual machines?

- A. Enable buffer pool extensions in SQL Server.
- B. Enable read caching on the disks used to store the SQL Server database log files.
- C. Run the SQL Server setup and specify the /ACTION=REBUILDDATABASE and /SQLCOLLATION switches.
- D. Run the SQL Server setup and specify the /ACTION-INSTALL and /SQLMAXMEMORY switches.

Correct Answer: D

### **QUESTION 2**

Note: This question is part of a series of questions that present the same scenario. Each question in the series contains a unique solution that might meet the stated goals. Some question sets might have more than one correct solution, while others might not have a correct solution.

After you answer a question in this section, you will NOT be able to return to it. As a result, these questions will not appear in the review screen.

You have a complex SAP environment that has both ABAP- and Java-based systems. The current on-premises landscapes are based on SAP NetWeaver 7.0 (Unicode and Non- Unicode) running on Windows Server and Microsoft SQL

Server.

You need to migrate the SAP environment to an Azure environment.

Solution: You migrate the SAP environment as is to Azure by using Azure Site Recovery.

Does this meet the goal?

A. Yes

B. No

Correct Answer: B

We need upgrade to SAP NetWeaver 7.4 before the migration.

Reference: https://docs.microsoft.com/en-us/azure/site-recovery/vmware-azure-architecture

### **QUESTION 3**

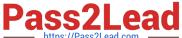

### **HOTSPOT**

You have an on-premises deployment of SAP HANA.

You plan to migrate the deployment to Azure.

You need to identify the following from the last six months:

1.

The number of active users

2.

The database performance

What should you do? To answer, select the appropriate options in the answer area.

NOTE: Each correct selection is worth one point.

Hot Area:

### **Answer Area**

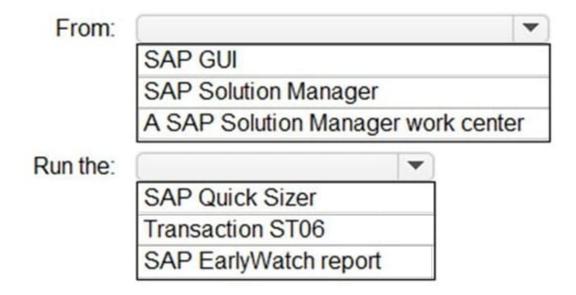

Correct Answer:

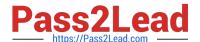

### **Answer Area**

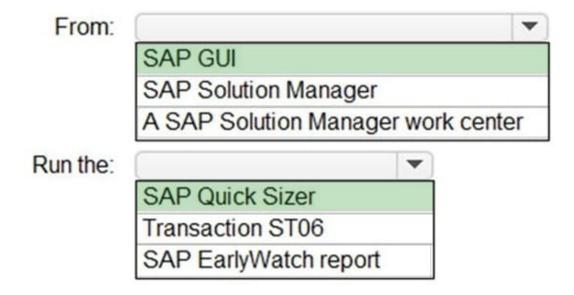

Reference: https://assets.cdn.sap.com/sapcom/docs/2019/09/0e8d0628-687d-0010-87a3-c30de2ffd8ff.pdf

### **QUESTION 4**

You have an Azure subscription. The subscription contains a virtual machine named VM1 that runs SAP HANA and a user named User1. User1 is assigned the Virtual Machine Contributor role of VM1.

You need to prevent User1 from placing VM1 in the Stopped (deallocated) state. User1 must be able to restart the operating system on VM1.

What should you do?

- A. Assign an Azure Policy definition to the resource group that contains VM1.
- B. Create a resource lock on VM1.
- C. Configure the Desired State Configuration (DSC) extension on VM1.
- D. Assign User1 the Virtual Machine User Login rote for VM1.

Correct Answer: C

### **QUESTION 5**

Note: This question is part of a series of questions that present the same scenario. Each question in the series contains a unique solution that might meet the stated goals. Some question sets might have more than one correct solution, while others might not have a correct solution.

After you answer a question in this section, you will NOT be able to return to it. As a result, these questions will not

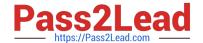

2023 Latest pass2lead AZ-120 PDF and VCE dumps Download

appear in the review screen.

You have a complex SAP environment that has both ABAP- and Java-based systems. The current on-premises landscapes are based on SAP NetWeaver 7.0 (Unicode and Non- Unicode) running on Windows Server and Microsoft SQL

Server.

You need to migrate the SAP environment to a HANA-certified Azure environment.

Solution: You upgrade to SAP NetWeaver 7.4, and then you migrate SAP to Azure by using Azure Site Recovery.

Does this meet the goal?

A. Yes

B. No

Correct Answer: A

We need upgrade to SAP NetWeaver 7.4 before the migration. Then Azure Site Recovery is used for the migration to Azure.

Reference: https://docs.microsoft.com/en-us/azure/site-recovery/vmware-azure-architecture

### **QUESTION 6**

You have an on-premises deployment of SAP on DB2.

You plan to migrate the deployment to Azure and Microsoft SQL Server 2017.

What should you use to migrate the deployment?

A. SQL Server Migration Assistant (SSMA)

B. Azure SQL Data Sync

C. db2haicu

D. DSN1COPY

Correct Answer: A

### **QUESTION 7**

### **HOTSPOT**

You plan to deploy a scale-out SAP HANA deployment on Azure virtual machines that will contain a standby node.

You need to recommend a storage solution for the deployment.

What should you recommend? To answer, select the appropriate options in the answer area.

2023 Latest pass2lead AZ-120 PDF and VCE dumps Download

NOTE: Each correct selection is worth one point

Hot Area:

Global transport directory:

Azure NetApp Files

PlaceHolder

HANA database and log:

Azure Premium Files

PlaceHolder

Correct Answer:

Global transport directory:

Azure NetApp Files

PlaceHolder

HANA database and log:

Azure Premium Files

PlaceHolder

### **QUESTION 8**

You have an SAP production landscape on-premises and an SAP development landscape on Azure.

You deploy a network virtual appliance to act as a firewall between the Azure subnet and the on- premises network.

Solution: You configure a user-defined route table.

Does this meet the goal?

A. Yes

B. No

Correct Answer: B

### 2023 Latest pass2lead AZ-120 PDF and VCE dumps Download

### **QUESTION 9**

You have an SAP production landscape on-premises and an SAP development landscape on Azure. You deploy a network virtual appliance to act as a firewall between the Azure subnet and the on- premises network.

Solution: You deploy an Azure Standard Load balancer.

Does this meet the goal?

A. Yes

B. No

Correct Answer: A

### **QUESTION 10**

You plan to migrate an on-premises SAP environment to Azure.

You need to identity whether any SAP application servers host multiple SAP system identifiers (SIDs).

What should you do?

- A. Run SAP HAN A sizing report.
- B. From the SAP EarlyWatch Alert report, compare the physical host names to the virtual host names.
- C. Run the SAP Report from ABAPMeter.
- D. From the SAP EarlyWatch Alert report, compare the services to the reference objects

Correct Answer: C

### **QUESTION 11**

DRAG DROP

You deploy an SAP environment on Azure.

You need to configure SAP NetWeaver to authenticate by using Azure Active Directory (Azure AD).

Which four actions should you perform in sequence? To answer, move the appropriate actions from the list of actions to the answer area and arrange them in the correct order.

Select and Place:

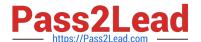

https://www.pass2lead.com/az-120.html 2023 Latest pass2lead AZ-120 PDF and VCE dumps Download

| onfigure SAML single sign-on (SSO)                                           |                                                                                                    |
|------------------------------------------------------------------------------|----------------------------------------------------------------------------------------------------|
| dd SAP NetWeaver from the Azure AD application gallery                       |                                                                                                    |
| dd SAP Cloud Platform identity from the Azure AD pplication gallery.         |                                                                                                    |
| reate and upload the service provider metadata file to zure AD.              |                                                                                                    |
| pload the FederationMetadata.xml file to the SAP etWeaver Trusted Providers. |                                                                                                    |
| ottrearer musica moriecis.                                                   |                                                                                                    |
| nplement Active Directory Federation Services (AD FS) rect Answer:           |                                                                                                    |
| nplement Active Directory Federation Services (AD FS)                        | Add SAP NetWeaver from the Azure AD application galler                                                                                                    |
| nplement Active Directory Federation Services (AD FS)                        | Add SAP NetWeaver from the Azure AD application galler                                                                                                    |
| nplement Active Directory Federation Servic₃s (AD FS)                        | Add SAP NetWeaver from the Azure AD application galler Implement Active Directory Federation Services (AD FS)  Add SAP Cloud Platform identity from the Azure AD application gallery. |
| nplement Active Directory Federation Servic₃s (AD FS)                        | Implement Active Directory Federation Services (AD FS)  Add SAP Cloud Platform identity from the Azure AD                                                                             |

### **QUESTION 12**

You have an on-premises SAP production landscape.

You plan to migrate to SAP on Azure.

You need to generate an SAP Early Watch Alert report.

What should you use?

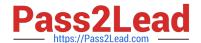

2023 Latest pass2lead AZ-120 PDF and VCE dumps Download

- A. Azure Advisor
- B. SAP HANA Cockpit
- C. SAP Software Provisioning Manager
- D. SAP Solution Manager

Correct Answer: D

### **QUESTION 13**

You plan to migrate an SAP ERP Central Component (SAP ECC) production system to Azure.

You are reviewing the SAP EarlyWatch Alert report for the system.

You need to recommend sizes for the Azure virtual machines that will host the system.

Which two sections of the report should you review? Each correct answer presents a complete solution.

NOTE: Each correct selection is worth one point.

- A. Hardware Capacity
- B. Patch Levels under SAP Software Configuration
- C. Hardware Configuration under Landscape
- D. Database and ABAP Load Optimization
- E. Data Volume Management

Correct Answer: AC

References: https://wiki.scn.sap.com/wiki/display/SM/Hardware+Capacity+Checks+in+EWA

### **QUESTION 14**

You have an SAP landscape on Azure that uses SAP HANA

You perform a daily backup of HANA to Azure Blob Storage and retain copies of each backup for one year

You need to reduce the backup storage costs.

What should you implement?

- A. a stored access policy
- B. a Recovery Services Vault backup policy
- C. a Recovery Services Vault backup policy

Correct Answer: C

### **QUESTION 15**

### DRAG DROP

You have an Azure Active Directory (Azure AD) tenant and an SAP Cloud Platform Identity Authentication Service tenant.

You need to ensure that users can use their Azure AD credentials to authenticate to SAP applications and services that trust the SAP Cloud Platform Identity Authentication Service tenant.

In which order should you perform the actions? To answer, move all actions from the list of actions to the answer area and arrange them in the correct order.

Select and Place:

Actions Answer Area

Download the SAP Cloud Platform Identity Authentication Service tenant metadata

Download the single sign-on (SSO) metadata from the Azure AD tenant

Create and configure an enterprise application in the Azure AD tenant

Create and configure a corporate identity provider in the SAP Cloud Platform Identity Authentication Service tenant

Upload the SAP Cloud Platform Identity Authentication Service tenant metadata to Azure AD tenant

Correct Answer:

# Actions Create and configure an enterprise application in the Azure AD tenant Download the single sign-on (SSO) metadata from the Azure AD tenant Create and configure a corporate identity provider in the SAP Cloud Platform Identity Authentication Service tenant Download the SAP Cloud Platform Identity Authentication Service tenant metadata Upload the SAP Cloud Platform Identity Authentication Service tenant metadata Upload the SAP Cloud Platform Identity Authentication Service tenant metadata to Azure AD tenant

Step 1: Create and configure an enterprise application in the Azure AD tentant

To configure the integration of SAP Cloud Platform Identity Authentication into Azure AD, you need to add SAP Cloud Platform Identity Authentication from the gallery to your list of managed SaaS apps.

Sign in to the Azure portal using either a work or school account, or a personal Microsoft account.

On the left navigation pane, select the Azure Active Directory service.

Navigate to Enterprise Applications and then select All Applications.

To add new application, select New application.

In the Add from the gallery section, type SAP Cloud Platform Identity Authentication in the search box.

Select SAP Cloud Platform Identity Authentication from results panel and then add the app. Wait a few seconds while the app is added to your tenant.

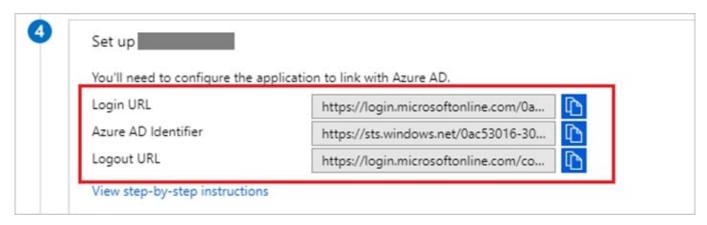

Step 2: Download the single sign-on (SSO) metadata from the Azure AD tenant.

Download single sign-on metadata from Azure Active Directory.

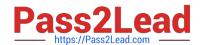

### https://www.pass2lead.com/az-120.html 2023 Latest pass2lead AZ-120 PDF and VCE dumps Download

Step 3: Create and configure a corporate identity provider.

Create corporate identity provider.

Step 4: Download the SAP Cloud Platform Identity Authentication Service tenant metadata.

Download Identity Authentication service tenant metadata.

Step 5: Upload the SAP Cloud Platform Identity Authentication Service tenant metadata to Azure AD tenant.

Upload Identity Authentication service tenant metadata to Azure Active Directory.

You have already uploaded the metadata file from Azure Active Directory to Identity Authentication service. It\\'s time to do it the other way round now and upload the metadata of Identity Authentication service to Azure Active Directory.

### Reference:

https://developers.sap.com/tutorials/cp-ias-azure-ad.html

AZ-120 PDF Dumps

AZ-120 Study Guide

AZ-120 Exam Questions